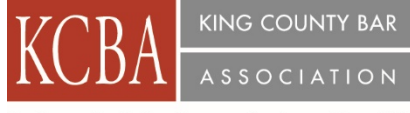

Justice... Professionalism... Service... Since 1886

## **1.0 Law & Legal Cle Credit – A/V Approval #1031329**

Recording Date – November 14, 2016

Recording Availability – January 27, 2017

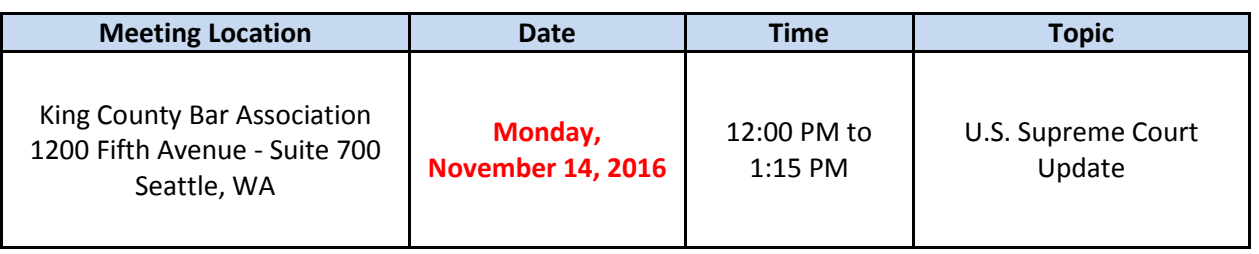

## **AGENDA**

- **12:00 PM** Introductions/Lunch
- **12:10 PM** Presentation: 'U.S. Supreme Court Update', by Eric Miller, Perkins Coie

**1:15 PM** Evaluations & Adjourn

## **SPEAKER BIOGRAPHY:**

**Eric Miller, Perkins Coie -** Eric Miller focuses on Supreme Court and appellate litigation. He has presented more than 40 appellate arguments, including 14 in the Supreme Court of the United States, and has filed more than 200 briefs in the Supreme Court.

Before joining Perkins Coie, Eric served for more than five years as an Assistant to the Solicitor General of the United States. In that capacity, he represented the government in the Supreme Court in numerous cases in a wide range of fields, including communications, energy, employment, and administrative law. In 2008, he was awarded the Attorney General's Distinguished Service Award for his conduct of national-security litigation.

Eric previously served as Deputy General Counsel of the Federal Communications Commission, where he managed the litigation division of the Commission's Office of General Counsel, which is responsible for defending the Commission's orders in federal courts of appeals. He has also served on the Appellate Staff of the Civil Division of the United States Department of Justice and in the Justice Department's Office of Legal Counsel.

Eric has also served as a part-time lecturer at the University of Washington School of Law, teaching Supreme Court Decision Making.